# 相関係数の検定・区間推定のパワーアナリシス

#### 青木繁伸

## 2020 年 3 月 17 日

## 1 **目的**

相関係数の検定・区間推定を指定する条件で行うために必要な標本サイズを計算するなどのパワーアナリシ スを行う。

## 2 **使用法**

```
import sys
sys.path.append("statlib")
from power import PowerCorTest
PowerCorTest(n, cor0, cor1, sig_level, power, alt="two", verbose=True)
```
## 2.1 **引数**

n, cor0, cor1, sig\_level, power のどれか一つだけを None として指定して関数を呼び出すと, そのパラ メータの値を求めることができる。

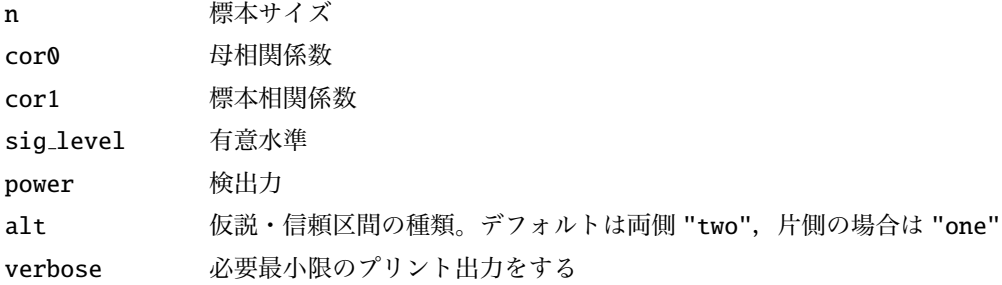

#### 2.2 **戻り値**

求める値

## 3 **使用例**

3.1 **サンプルサイズを求める**

```
import sys
sys.path.append (" statlib ")
from power import PowerCorTest
a = PowerCorTest(n=None, cor0=0.0, cor1=0.4, sig-level=0.05, power= 0.8
```
 $n = 46.73160799446538$  $cor0 = 0.0$  $cor1 = 0.4$ sig. level =  $0.05$ power =  $0.8$ alternative = two.sided

```
a = PowerCorTest(n=None, cor0=0.3, cor1=0.4, sig\_level=0.05, power= 0.8
```
 $n = 605.5778584973934$  $cor0 = 0.3$  $cor1 = 0.4$ sig. level =  $0.05$ power =  $0.8$ alternative = two.sided

#### 3.2 **有意水準を求める**

 $a = PowerCorTest(sig\_level=None, n=605, cor0=0.3, cor1=0.4, power=0.8)$  $n = 605$  $cor0 = 0.3$  $cor1 = 0.4$ sig. level = 0.050157266442881286 power =  $0.8$ 

alternative = two.sided

### 3.3 **母相関係数を求める**

```
a = PowerCorTest (sig\_level = 0.05, n=605, cor0=None, cor1=0.4, power)= 0.8
```
 $n = 605$  $cor0 = 0.4913458910993232$  $cor1 = 0.4$ sig. level =  $0.05$ 

power =  $0.8$ 

alternative = two.sided

/Library/Frameworks/Python.framework/Versions/3.8/lib/python3.8/site-packages/numpy/lib/scimath return nx.arctanh(x)

### 3.4 **標本相関係数を求める**

 $= 0.8$  $n = 605$  $cor0 = 0.3$ cor1 = 0.4000460000029838 sig. level =  $0.05$ power =  $0.8$ alternative = two.sided /Library/Frameworks/Python.framework/Versions/3.8/lib/python3.8/site-packages/numpy/lib/scimath return nx.arctanh(x)

## 3.5 **検出力を求める**

 $a = PowerCorrect(power=None, n=605, cor0=0.3, cor1=0.4, sig-level$ =0.05)  $n = 605$  $cor0 = 0.3$  $cor1 = 0.4$ sig. level  $= 0.05$ power = 0.7996236163502798 alternative = two.sided

a = PowerCorTest ( sig\_level =0.05 , n=605 , cor0 =0.3 , cor1=None , power